**Digital Wellbeing For Windows Crack With Product Key Free Download [32|64bit]**

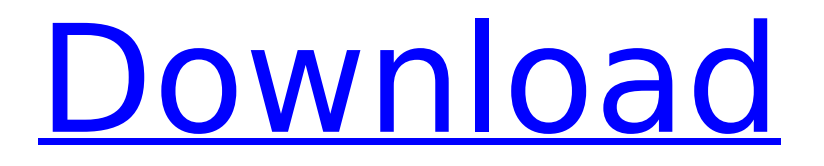

**Digital Wellbeing For Windows Crack + Product Key Full**

• Allows you to check out how often you are using your device • Provides detailed statistics that will show you which apps are

# the most used in this day • Applies a color chart and a pie to make it simple to

check out the results • Includes daily app usage as pie and chart • Gives you the option to exclude some apps • Includes alerts that

let you know when you reached a time limit \* Some features are only available for longer periods of time. Learn more in Settings \*\*\* Mobile Explorer is a free application that helps you to

bookmark important websites or select from a list of favorite sites. It also allows you to easily delete or restore bookmarks and to manage your bookmark from a single application. All your bookmarks can be easily synchronized with your Android device. The application is available in the Play Store and features a simple and clean interface that will help you to organize and access your

favorite sites on your device. To bookmark a website, simply long-press on a web page and a menu appears with the option to add the website to the list of favorites. There is a link at the bottom of the screen to use the Add bookmark menu for sites on multiple pages as well. In addition to being able to bookmark sites, you can also select a website to add to a favorites list or create a new one.

This can be useful when you want to quickly access a website of interest. You can also access the websites you added as favorites. If you have more than one device you can easily synchronize your bookmarks by logging into your account and connecting your other devices. You can do this even if they are not on the same network. You can also choose to add the websites you visit to the favorites list

and the bookmarks will automatically be synced across your devices. Accessing your bookmarks and managing them can be done from a single app that you can access at any time. You can also check which websites are not available on your device and any images or links you need to access. • Allows you to bookmark a website • Allows you to select a website to add to a favorites

list • Allows you to easily delete or restore bookmarks

• Allows you to sync your bookmarks between your devices • Allows you to

check which websites are not available on your device

• Allows you to access

bookmarks on multiple pages at once • Allows you to manage and access your bookmarks from a single application ★★★ Не

**Digital Wellbeing For Windows Crack+ [Latest 2022]**

The information provided by the application is based on the usage of the application. \*\*Based on usage, the app will monitor data such as the number of hours you spend in front of your computer, which applications you are using the most, which apps were used less than 5 minutes and the type of webpages you are viewing. Note: The app might collect certain information, such as the

number of hours you spend in front of your computer, your current internet connection, computer operating system, laptop/desktop operating system, current time and current date. Apps can be excluded from monitoring by selecting "Exclude from monitoring". By default, all apps are monitored. You can find the "Exclude" settings in the "Settings" tab of the app. The app's previous

monitoring settings are stored and restored. Once you quit the app, the app's monitoring will be restored to the settings saved for the most recent close. You can also set the monitoring type. The settings for each type can be found in the "Settings" tab. The information provided by the app is based on the usage of the application. Some of the above data is sent to Google, whose privacy

policy is set at The data is

used to personalize the overall experience on the following Google services: Comprehensive usage data is sent by the app to a third party for analytics services

on "Google LLC, 1201 Avenue of the Americas, New York, NY, 10011, USA" (Information on our privacy policy can be found at To opt out from Google analytics: Digital Wellbeing For Windows - PERFECT

UPDATE Digital Wellbeing For Windows is a tool inspired from Android and provides you with an easy way to check how often you are using your device. Similar to the Android version, the program enables you to check out

how many hours you spend on the computer along with other valuable information. Includes daily app usage as pie and chart The application comes with a

smooth and modern interface that features ModernWpf and Live Chart and is designed as a linear chart where you can immediately check out the usage for the last 7 days. The role of the tool is to provide insight on the applications most 3a67dffeec

# • It is the easiest way to improve your digital habits. • Download It now to start improving your digital lifestyle. Advantages: • The application enables you to discover how often you are using the computer. • The tool provides a pie chart

that lets you know how often you used each application within 7 days. • The program comes with a

# time counter for each application. • The information is provided in a linear chart. • You can access settings to exclude certain applications. • You can set a time limit for an application. • In addition, you can set the maximum usage time per day, per week and per month. • You can configure alerts to receive notifications when you have reached a time limit. • This app includes a

mobile application. • You can also download various other applications to monitor your usage. • You can log out if you have reached your daily limit. • The data is monitored automatically. • Automatically refresh every week. • Daily, weekly, monthly and yearly. • The App can be used alongside other apps. • The application is free to use. • Can be used on both iOS

### and Windows (iPhone, iPad and PCs). • Other applications can be monitored. • The app is an award-winning application. • You can customize every app. • Can include widgets.

• Text and icons in the app.

• Requires iOS8. • Can be used via the web. • You can read a short tutorial to learn how to install and use this app. • You can even request a refund from the developers. Disclaimer: This

# App is provided by the developer for free use. It is to be used in one's discretion. If you are not satisfied with it, you can get a refund. If you wish to support this application, you can leave a positive review. By giving your email address, you agree to receive updates about products and services, special offers, and news from Imagine that may be of interest to you. You can

unsubscribe at any time. Thank you for subscribing. You will now receive regular updates about products and services, special offers, and news from Imagine By clicking on the link, you agree to the processing and saving of your personal data. You also agree that the data may be transferred to, processed and stored in the United States. Imagine Swim is the application that allows you to see where

#### your

**What's New In Digital Wellbeing For Windows?**

By the end of the year, smartphones and tablets will surpass PCs and laptops as the most used device in the world, with the number of annual activations growing by up to 36% until 2020. A number of studies have suggested that the decrease in the usage of PCs may be a cause for concern, so it is important

# for us to find some tools that can help keep us more productive and, at the same time, help us avoid distractions while working. Digital Wellbeing For Windows takes care of that and offers you an easy way to check how often you are using your device. Similar to the Android version, the program enables you to check out how many hours you spend on the computer along with other valuable

information. Includes daily app usage as pie and chart The application comes with a smooth and modern interface that features ModernWpf and Live Chart and is designed as a linear chart where you can immediately check out the usage for the last 7 days. The role of the tool is to provide insight on the applications most used so that you can figure out how to improve your

### productivity, for example. The information is displayed as a pie and a color chart along with a list of the most frequently used programs. As indicated in the GUI, right under the chart, the applications that are used under 5 minutes are not taken into account. According to the developer, the program is set to autorefresh at various intervals, so you are likely to see your first data after the refreshed

happens. While by default the app tracks all applications used, you can customize the tool to monitor only certain applications. To do so, you need to access the Settings and include it in the Excluded apps list by double clicking on it. Allows you to set a time limit per application usage It is worth mentioning that you can configure alerts that let you know when you reached a

# time limit using a certain app. You can add the aforementioned notifications from the Settings by double clicking on the app name and setting the desired limit. In the eventuality that you want to know how you are using the time in front of your computer and what you need to do to improve your overall productivity, then perhaps you can consider giving Digital Wellbeing For Windows a

try. IMPORTANT – For TBSonly e – TiVo.com • Caliburn Micro is an open source MVVM framework for the.NET platform that makes it simple to write applications with multiple user interfaces. Caliburn Micro binds actions and data between

**System Requirements For Digital Wellbeing For Windows:**

\* OS:Windows 8, Windows 7, Windows Vista, Windows XP \* Processor: Intel 1.8 GHz or higher \* Memory: 1 GB RAM \* Graphics: Nvidia or AMD 4x AGP card \* Hard Drive Space: 2 GB \* Sound Card: Windows compatible sound card \* Keyboard: USB compatible keyboard \* Mouse: USB compatible mouse \* DirectX: D3DX9 or D3DX9 1 \* Facebook Game

# Compatibility: Facebook Connect is required

[http://fritec-doettingen.ch/wp-content/uploads/2022/07/SRC\\_Repair.pdf](http://fritec-doettingen.ch/wp-content/uploads/2022/07/SRC_Repair.pdf) https://fgsdharma.org/wp-content/uploads/2022/07/3nity\_CD\_DVD\_Burner\_Crack\_\_\_Activation\_Code With Keygen Download PCWindows Updated.pdf [https://www.cpsota.org/wp-content/uploads/2022/07/Palindrome\\_Finder.pdf](https://www.cpsota.org/wp-content/uploads/2022/07/Palindrome_Finder.pdf) <http://bariatric-club.net/?p=32584> [https://www.saltroomhimalaya.com/album-xpress-pro-crack-activation-code-with-keygen-3264bit](https://www.saltroomhimalaya.com/album-xpress-pro-crack-activation-code-with-keygen-3264bit-latest/)[latest/](https://www.saltroomhimalaya.com/album-xpress-pro-crack-activation-code-with-keygen-3264bit-latest/) <https://boldwasborn.com/practice-3890-crack-activator-latest/> <http://estatesdevelopers.com/wp-content/uploads/2022/07/Dota2Ping.pdf> [https://tuscomprascondescuento.com/2022/07/08/adobe-photoshop-plug-in-manager-crack-free-pc](https://tuscomprascondescuento.com/2022/07/08/adobe-photoshop-plug-in-manager-crack-free-pc-windows-latest-2022/)[windows-latest-2022/](https://tuscomprascondescuento.com/2022/07/08/adobe-photoshop-plug-in-manager-crack-free-pc-windows-latest-2022/) <https://wellnessblockchainalliance.com/wp-content/uploads/2022/07/Airy.pdf> <https://articlewatt.com/wp-content/uploads/2022/07/WinampControlApps.pdf> [https://fin-buro.info/wp-content/uploads/2022/07/Turn\\_Off\\_The\\_Lights\\_For\\_Chrome\\_Crack\\_\\_\\_Keygen\\_](https://fin-buro.info/wp-content/uploads/2022/07/Turn_Off_The_Lights_For_Chrome_Crack___Keygen_Full_Version_MacWin.pdf) [Full\\_Version\\_MacWin.pdf](https://fin-buro.info/wp-content/uploads/2022/07/Turn_Off_The_Lights_For_Chrome_Crack___Keygen_Full_Version_MacWin.pdf) [http://videogamefly.com/2022/07/08/access-password-recovery-3-0-6-crack-product-key-full-for-pc](http://videogamefly.com/2022/07/08/access-password-recovery-3-0-6-crack-product-key-full-for-pc-latest/)[latest/](http://videogamefly.com/2022/07/08/access-password-recovery-3-0-6-crack-product-key-full-for-pc-latest/) <https://koshmo.com/?p=47133> <http://johnsonproductionstudios.com/?p=22239> <https://deseosvip.com/wp-content/uploads/2022/07/incnan.pdf> [https://fantasyartcomics.com/wp](https://fantasyartcomics.com/wp-content/uploads/2022/07/IGA_Bottom__Crack___License_Code__Keygen_X64_Latest2022.pdf)content/uploads/2022/07/IGA\_Bottom\_Crack\_\_License\_Code\_Keygen\_X64\_Latest2022.pdf [https://greenbookwiki.com/wp](https://greenbookwiki.com/wp-content/uploads/2022/07/Portable_LibreOffice_Crack_Product_Key_Full_3264bit_Updated_2022.pdf)[content/uploads/2022/07/Portable\\_LibreOffice\\_Crack\\_Product\\_Key\\_Full\\_3264bit\\_Updated\\_2022.pdf](https://greenbookwiki.com/wp-content/uploads/2022/07/Portable_LibreOffice_Crack_Product_Key_Full_3264bit_Updated_2022.pdf) [https://xn--80aagyardii6h.xn--p1ai/replacing-data-conversion-crack-product-key-free-download](https://xn--80aagyardii6h.xn--p1ai/replacing-data-conversion-crack-product-key-free-download-latest-2022/)[latest-2022/](https://xn--80aagyardii6h.xn--p1ai/replacing-data-conversion-crack-product-key-free-download-latest-2022/) <http://alldigi.ir/dxftool-standard-edition-for-coreldraw-crack-product-key-full/> <https://bilvardsexperten.se/wp-content/uploads/2022/07/ParNRar.pdf>